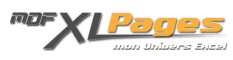

[NBCAR\(\) - Compter les caractères d'une chaîne de texte ou d'une plage de cellules](https://www.mdf-xlpages.com/modules/publisher/item.php?itemid=84) **Catégorie :** [Fonctions & Formules](https://www.mdf-xlpages.com/modules/publisher/category.php?categoryid=13) **Publié par Mth le 21-11-2009**

**La fonction NBCAR() permet de connaître le nombre de caractères contenus dans une chaîne de caractères.**

**Syntaxe:**

**NBCAR(texte)**

 **texte** est la chaine de caractère ou une référence à une cellule dont on souhaite connaître la longueur.

Un espace est compté comme un caractère.

**Exemples**

Imaginons le libellé suivant en cellule A1 : Les olives du jardin

La formule NBCAR(A1) renvoie 20 (17 lettres + 3 espaces = 20 caractères)

Associée à d'autres fonctions, **NBCAR()** permet de calculer par exemple:

• **Le nombre d'espaces:**

=

NBCAR(A1)-NBCAR(SUBSTITUE(A1;" ";""))

Dans cette formule, la fonction **[SUBSTITUE\(\)](http://www.mdf-xlpages.com/modules/smartsection/item.php?itemid=94)** remplace les espaces par du vide, encadrée par **NBCAR()** nous avons donc le nombre de caractères de la chaîne une fois les espaces éliminés, il suffit de retrancher ce résultat du nombre de caractères total de la chaîne pour avoir par différence le nombre d'espaces.

• **Le nombre de mots:**

=

NBCAR(A1)-NBCAR(SUBSTITUE(A1;" ";""))+1

• **ou encore le nombre de caractères différents de la lettre i:**

=

NBCAR(SUBSTITUE(A1;"i";""))

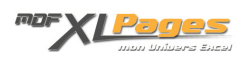

Il est également possible de calculer le nombre de caractères d'une **plage de cellules**

Il faut pour cela utiliser une formule matricielle (donc validée simultanément par les touches **MAJ+CTRL+ENTER**)

• **Par exemple, nous avons en A1 le libellé Pommes et en A2 le libellé Poires:**

La formule pour compter le nombre de caractères en A1 et A2 est :

 $\left\{ =\right.$ 

SOMME(NBCAR(A1:A2))}

• **Pour compter le nombre de fois où apparaît la lettre o minuscule:**

 $\left\{ =\right.$ 

SOMME(NBCAR(A1:A2)-NBCAR(SUBSTITUE(A1:A2;"o";"")))}

Il conviendrait de diviser ce total par le nombre de caractères cherchés, mais NBCAR("o") étant égal à 1 cette opération est inutile.

• **Ou encore le nombre de fois où apparaît la chaîne de caractères Po :**

 $\left\{ =\right.$ 

SOMME(NBCAR(A1:A2)-NBCAR(SUBSTITUE(A1:A2;"Po";"")))/NBCAR("Po")}

Pour voir d'autres exemples et vous entraîner à utiliser la fonction **NBCAR(),** le fichier Excel qui accompagne cet article vous présente quelques exercices corrigés.

*Extrait du fichier d'exercices*:

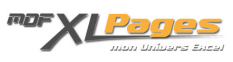

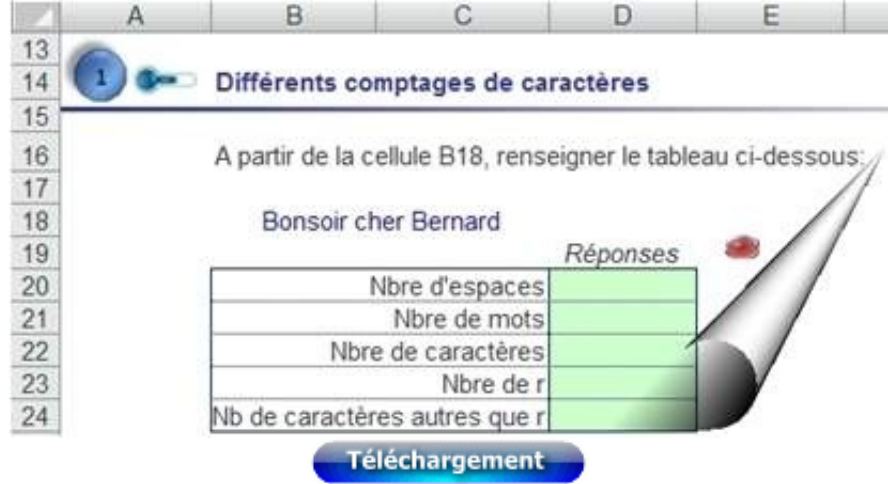